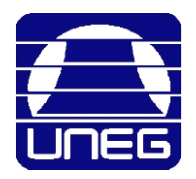

**UNIVERSIDAD NACIONAL EXPERIMENTAL DE GUAYANA VICERRECTORADO ACADÉMICO COORDINACIÓN GENERAL DE PREGRADO**

# **Resumen Corto Lineamientos para la Elaboración de Trabajados de Grado de Pregrado**

La Comisión para su Creación UNEG-25.05.2018

- 1. Se recomienda que el título no sea un título metodológico, es decir, que contenga elementos o datos que son propios de la metodología.
- **2. Se usa hasta un máximo de 20 palabra para el título**.
- **3. El título se escribirá usando letras mayúsculas en negrillas y cursivas; con tamaño de letra 14, interlineado sencillo (1,0). Se colocará centrado y en forma de triángulo invertido (V)**.
- 4. Debe haber una interdependencia entre objetivos y preguntas investigativas en la **formulación del problema**.
- 5. Las limitaciones o delimitaciones son las restricciones investigativas y no personales.
- 6. Se privilegian la paráfrasis constructiva y no la automática.
- 7. En el Resumen cada segmento va separado por un punto y seguido, y se corresponde con la introducción o el problema de investigación, marco teórico, marco metodológico, resultados, conclusiones y recomendaciones (estas últimas si fuese el caso).
- 8. Los descriptores del Resumen se colocarán en orden alfabético.
- 9. Salvo la modalidad monografía (por su particularidad), en los trabajos de grado de pregrado la Introducción puede tener un máximo de tres páginas.
- 10.La Introducción de una monografía es muy peculiar, porque ella conjuga la introducción en sí, el planteamiento del problema (Capítulo I) y el diseño metodológico o la metodología (Capítulo III) de un trabajo de grado, y estructuración del cuerpo del trabajo.
- 11.La subtitulación de las secciones temáticas de la Introducción es, en la monografía, opcional.
- 12.En la Introducción se pueden hacer citas textuales (directa e indirectas).
- 13.Las Conclusiones se clasifican en cerradas y abiertas.
- 14.En las Conclusiones se deben hacer generalizaciones e inferenci**as.**
- 15.Un marco legal o unas bases legales no pueden estar mezcladas con el marco teórico.
- 16.Las palabras **RESUMEN**, **INTRODUCCIÓN**, **CONCLUSIONES**, **RECOMENDACIONES** (si fuera el caso), **REFERENCIAS** y **ANEXOS** (si fuera el

caso) no llevan punto final; ni tampoco el título ni CAPÍTULO I

#### 16.1 El índice general es una relación muy detallada sobre el contenido del cuerpo del trabajo. **ÍNDICE GENERAL**

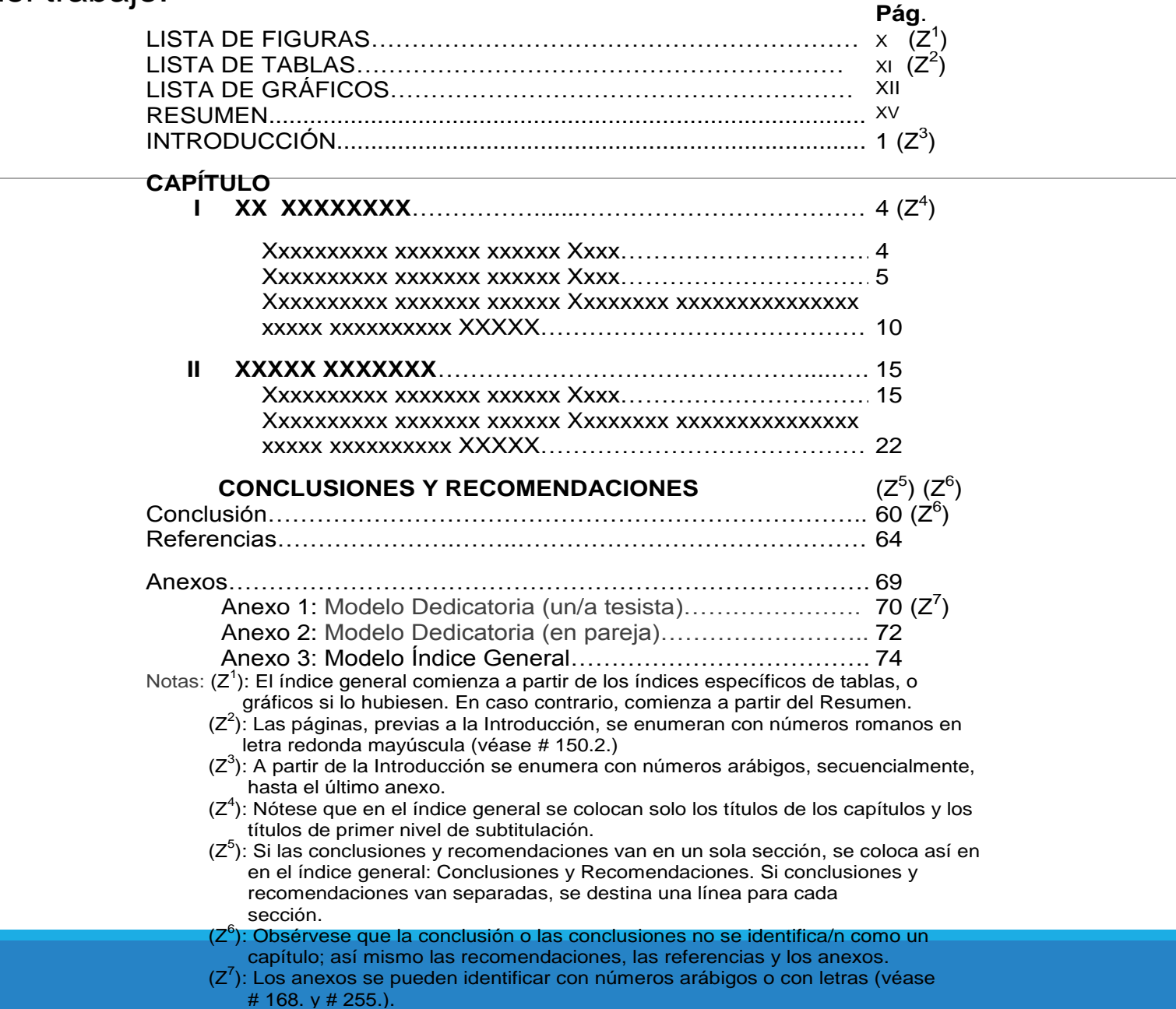

- 17.En el Trabajo de Grado se debe usar un lenguaje formal y con el rigor correspondiente al área de conocimiento tratada en el trabajo investigativo.
- 18.Debe cuidar las normas ortográficas del idioma español o castellano.
- 19.Tanto en minúscula como en mayúscula una palabra si lleva acento lo mantiene:

# **capítulo/Capítulo/CAPÍTULO**; **Pingüino/PINGÜINO**.

- 20.Un solo tipo de letra debe ser usado en todo el Trabajo de Grado, se empleará la letra Arial o Times New Roman de tamaño 12. En los cuadros, tablas o gráficos y los anexos se usará Arial Narrow en tamaño 11, u otro tamaño más oportuno.
- 21.Para las notas al pie de página se usará Arial o Times New Roman con 10 de tamaño.
- 22.Se emplea la alineación justificada (alineado a derecha a izquierda).
- **23.No presentar más de 27 líneas de texto total por hoja** (sin incluir el encabezado, los títulos y subtítulos y el número de página).
- **24.Los párrafos no deben exceder entre 10 a 12 líneas.**

25.Entre párrafos no hay espacios o sangrías.

- **26.Los márgenes de las páginas son 4 cm del lado izquierdo y 3 cm para el resto de los lados**.
- 27.Los márgenes de una página en orientación horizontal, se deja el criterio de los márgenes a juicio del autor del trabajo investigativo.
- 28.Para los márgenes de una página en orientación horizontal, queda a criterio del tesista.
- 29.Al inicio de cada Capítulo se dejará:

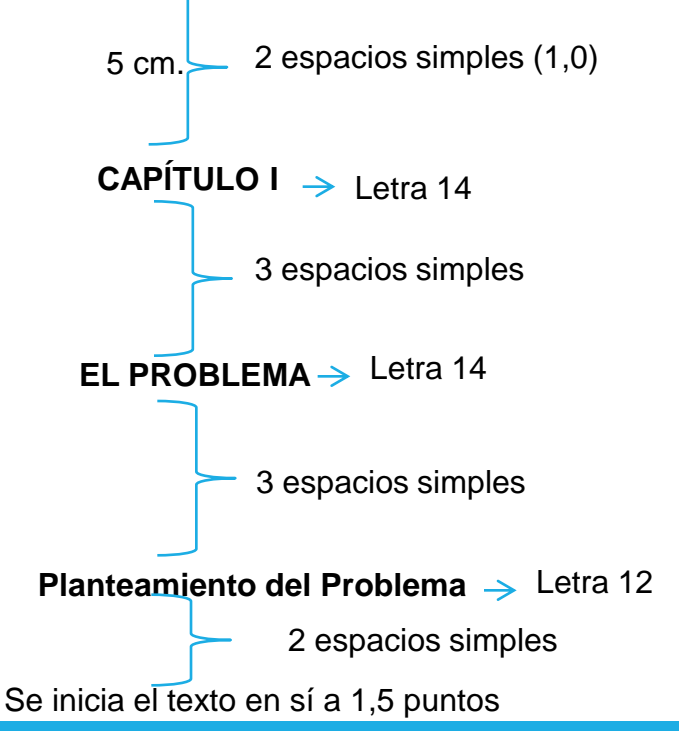

### **30.El texto se escribirá con un interlineado de espacio y medio (1,5)**.

- 31.Antes y después de las citas textuales superiores a 40 palabras, así como en las tablas, los gráficos o cuadros se dejará un espacio de interlineado simple (1) en la parte superior y dos espacios de interlineado simple en la parte inferior.
- 32.La numeración de las páginas, con número arábigo, comenzará desde la Introducción hasta la última página complementaria; se enumerarán de forma continua: 1, 2, 3, etc., **en la parte inferior de la página, lado derecho**.
- 33.Las páginas preliminares, desde la dedicatoria, se enumerarán en número romano, a partir del número romano VI.
- 34.La página de portada principal, la página de la portada secundaria, la página de aprobación del (de la) tutor(a) y la página del acta de evaluación **se contará, pero no llevarán numeración romana de forma explícita y visible**. 35.El título del trabajo investigativo (donde aparezca en el cuerpo de todo el trabajo) se escribirán en negrillas, sin punto final de cierre

36.Las palabras **RESUMEN**, **INTRODUCCIÓN**, **CONCLUSIÓN**, **RECOMENDACIONES** (si fuera el caso), **REFERENCIAS** y **ANEXOS** se escribirán en negrillas, sin punto final de cierre.

- 37.No se usarán abreviaturas en el cuerpo del trabajo, salvo en los cuadros o gráficos o las tablas.
- 38.Los símbolos matemáticos y estadísticos en fórmulas o expresiones equivalentes se deben especificar en el momento más oportuno con su nombre completo y también los elementos que lo forman.
- **39.La identificación de los años en números no lleva punto después del primer dígito**: 1999, 2017, 1845; 25 de noviembre de 1964; noviembre de 2016; 60000 a.C.
- 40.La tradición escritural venezolana señala el punto para indicar la numeración de leyes, decretos, etc.: "Decreto Nº 5.693"; "Gaceta Oficial de la República Bolivariana de Venezuela Nº 38.819, del 27.11.2007".
- 41.En la enumeración dentro de un párrafo, se utilizarán letras minúsculas encerradas en paréntesis, como se muestra: (a) XXXX, (b) PPP y (c) YYY, etc. 42.La enumeración fuera del párrafo se deben utilizar números seguidos de un punto: 1., 27.; o entre paréntesis (1), (27), colocados con sangría francesa y con las líneas sucesivas de texto colocadas al nivel del margen izquierdo.
- 43.La seriación con viñetas se usa cuando la enumeración de los elementos de la lista no tenga un orden secuencial muy lógico o cuyo criterio no sea muy preciso.
- 44.Una tabla/cuadra/diagrama/ilustración/figura posee estos elementos: palabra Tabla, seguida del número continuo, seguido de un punto, título general, título de las columnas, títulos de las filas, contenidos, llamada de pie de tabla, fuente.
- 45.Las figuras tienen los datos de 43 en la parte inferior y los cuadros y las tablas en la parte superior.
- 46.Los cuadros o las figuras o tablas se colocarán de forma continua en el texto; no se destinará una página nueva para cada cuadro o tabla o figura. **47.Cuando una misma información se presente en forma de cuadro o tabla, no se repetirá esta misma información en forma de gráfico o pastel o forma de torta en la misma página o en la página siguiente; se puede colocar como anexo.**
- 48.Los cuadros o las figuras o tablas se deberán colocar inmediatamente después de haber sido nombrados por primera vez en el texto.
- 49.La palabra Cuadro o Tabla o Gráfico o Figura o Mapa, el número de este y el título se escribirán en negrillas; pero en el caso de Gráfico o Figura o Mapa dicha palabra, número y título también irán además en cursiva o itálica.
- **50.Se prohíbe la tendencia a repetir en palabras lo que está representado en las ilustraciones o cuadros o figuras, sin trascender esa simple descripción verbal.**

51.Debe evitarse el fotocopiado de ilustraciones, figuras o formas.

- 52.Los niveles de títulos y subtítulos se distribuyen en Título de Primer Nivel, Subtítulo de Primer y Segundo Nivel, y Subtítulo de Tercer y Cuarto Nivel (para más detalles, ver Capítulo V de los Lineamientos).
- 53.Las citas directas pueden ser de dos tipos: (a) menos de 40 palabras, y en este caso se insertará en el cuerpo mismo del trabajo, entre comillas dobles francesas ("xxx"); (b) mayor de 40 palabras, y en este segundo caso se colocará en párrafo separado, sin usar comillas, con una sangría de cinco (5) espacios a ambos lados.
- 54.Se debe colocar el número de página o páginas entre paréntesis al final de la cita: (p.8), (pp.57-59); en el caso de la cita superior a 40 palabras, después del dato de paginación no se coloca punto.
- 55.Si las páginas de la fuente no están numeradas, se colocará así: (s.p.), o su plural (s.pp.).
- 56.Las fuentes citadas se realizarán usando el sistema de apellido del autor o autores y año, separados por una coma y encerrado entre paréntesis el año:

Márquez (2014), García (2011), Pérez, Márquez y García (2010).

- 57.Cuando un mismo autor y obra se cita más de una vez, a partir de la segunda cita se coloca (ob.cit.), (obra citada), en vez de la fecha, seguida de la coma y el número de página, precedido de la letra p.
- 58.La palabra "Referencias" indica que se especifican únicamente las fuentes nombradas o referenciadas, citadas o comentadas a lo largo del Trabajo de Grado.
- 59.Las Referencias se ordenan alfabéticamente por apellido de autor, formando una sola y única lista.
- 60.Las Referencias se colocan al final del texto, después de las conclusiones y/o recomendaciones (según el caso).
- 61.Se ordenarán por autor, siguiendo el orden alfabético que dan sus apellidos, en una y única lista, con sangría francesa, escritas a espacio interlineado de 1,15.
- 62.Entre una referencia y otra se dejará doble espacio simple (1).
- 63.Cuando un mismo autor tenga obras editadas en el mismo año, estas se

ordenan según el orden alfabético de sus títulos.

**64.En general, el sistema de identificación y especificación de las referencias es**

## **el siguiente**:

- 1. Apellido o Apellidos del autor (primera letra en mayúscula),
- 2. seguido de una coma,
- 3. abreviatura del primer nombre,
- 4. seguido de un punto,
- 5. año de la obra entre paréntesis,
- 6. seguido de un punto,
- 7. título de la obra en cursiva, colocando la primera letra en mayúscula, salvo los nombres propios,
- 8. seguido de un punto,
- 9. ciudad (no país) de la impresión (pero véase # 288.),
- 10.seguido de dos puntos, (k) nombre de la editorial, evitando las abreviaturas o siglas para el nombre de la editorial (véase # 289.),
- 11.seguido de un punto final.
- 65. **Las fuentes primarias de los Antecedentes son**: los trabajos de grado de cualquier nivel (pregrado, especialización, maestría y doctorado), trabajos de ascenso (de cualquier categoría académica) y artículos arbitrados.
- 66.Los Antecedentes deben tener en cuenta que **la afinidad puede venir por varias vías**: son igual/diferente en la teoría, igual/diferente en el enfoque, en los métodos y técnicas, igual/diferente en la población/muestra o corpus, igual/diferente en el instrumento, o porque las conclusiones e interpretaciones que se hacen de los resultados son muy pertinentes y adecuadas.
- 67.Se puede usar un orden **cronológico ascendente** (2001, 2002 y 2004) o **descendente** (2004, 2002 y 2001). O según **el nivel de tratamiento de la temática estudiada**.

68.Los Antecedentes se puede organizar de dos maneras, a saber:

- 1. Antecedentes de manera descriptiva y
- 2. Antecedentes de manera no-descriptiva.

69.En los antecedentes de manera descriptiva, los estudios previos se presentan

de la siguiente manera:

- 1. Autor/es
- 2. (Año)
- 3. Título del trabajo
- 4. Nivel académico
- 5. Ubicación geográfica
- 6. Objetivo o intención investigativa
- 7. Tipo o/y diseño (o paradigma o enfoque) de investigación
- 8. Población o muestra utilizada (si es el caso) o (actores, informantes, entre otros), (unidad de observación, etc., si es el caso)
- 9. Método utilizado o técnicas para la recolección
- 10.Métodos o técnicas para el análisis de los datos
- 11.Instrumento utilizado
- 12.Resumen de las conclusiones, recomendaciones (si es el caso), o hallazgos.
- 13.Aporte a la investigación al trabajo que realizas.

70.Los antecedentes se pueden agrupar en tres grupos: internacionales, nacionales y regionales (si aplica estos últimos) o sólo los dos primeros.

- **71.Se reportan –como mínimo- dos antecedentes para cada grupo, es decir, para un total de seis; o tres (internacionales) y tres (nacionales)**.
- **72.Los antecedentes deben ser retomados en los Resultados para ser rebatidos sus hallazgos y/o señalar las diferencias de resultados, y/o para ser ampliados sus resultados y/o para señalar la coincidencia**.
- 73.Se pueden sustituir los Antecedentes de la Investigación por los **Antecedentes Históricos** o **Marco Histórico**. Aquí se hace una recorrido evolutivo de cómo ha sido estudiado o planteado el tema investigado.
- 74.Cuando se escoge Marco Histórico, entonces, los Antecedentes (internacionales y nacionales) se pueden colocar en el Planteamiento del Problema o en la Justificación de la Investigación.
- 75.Se pudiera dar el caso que una investigación tenga simultáneamente Antecedentes de la Investigación y Marco Histórico de la Investigación. En otras palabras, el/la tesista-investigador/a tiene toda la libertad que pudieran dar estas pautas.